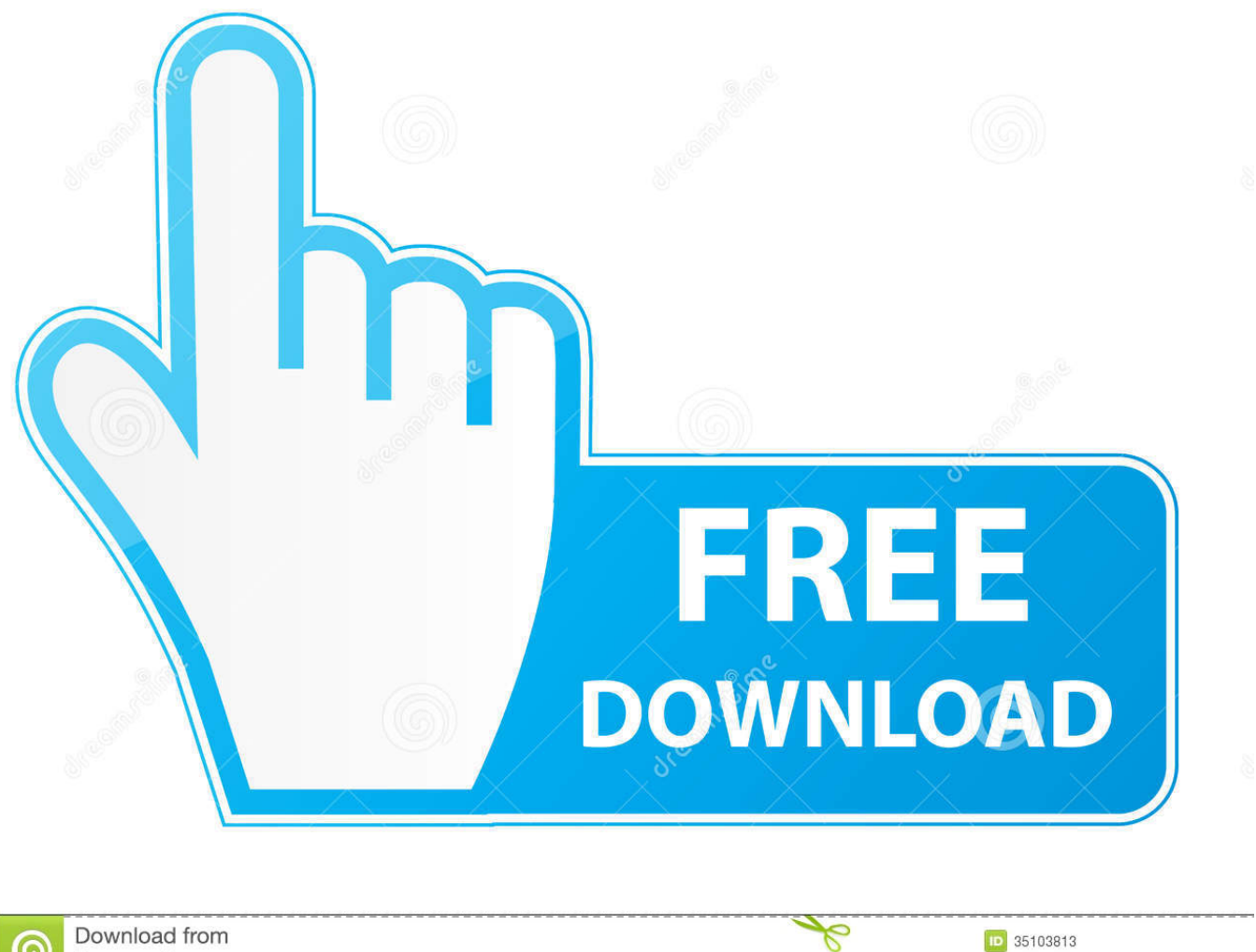

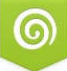

Download from Dreamstime.com previewing purposes only D 35103813 O Yulia Gapeenko | Dreamstime.com

[Soluciones Al Error «Su Camara Web Esta Siendo Utilizada Por Otra Aplicacion, Programa» En Su Windows PC Portatil](https://bytlly.com/1wbawv)

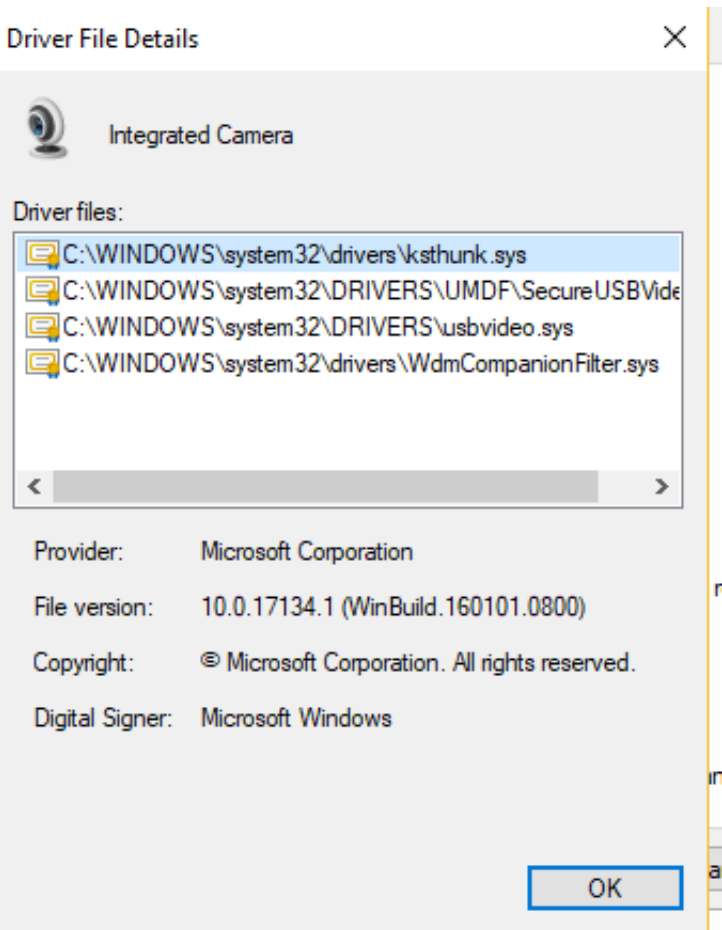

[Soluciones Al Error «Su Camara Web Esta Siendo Utilizada Por Otra Aplicacion, Programa» En Su Windows PC Portatil](https://bytlly.com/1wbawv)

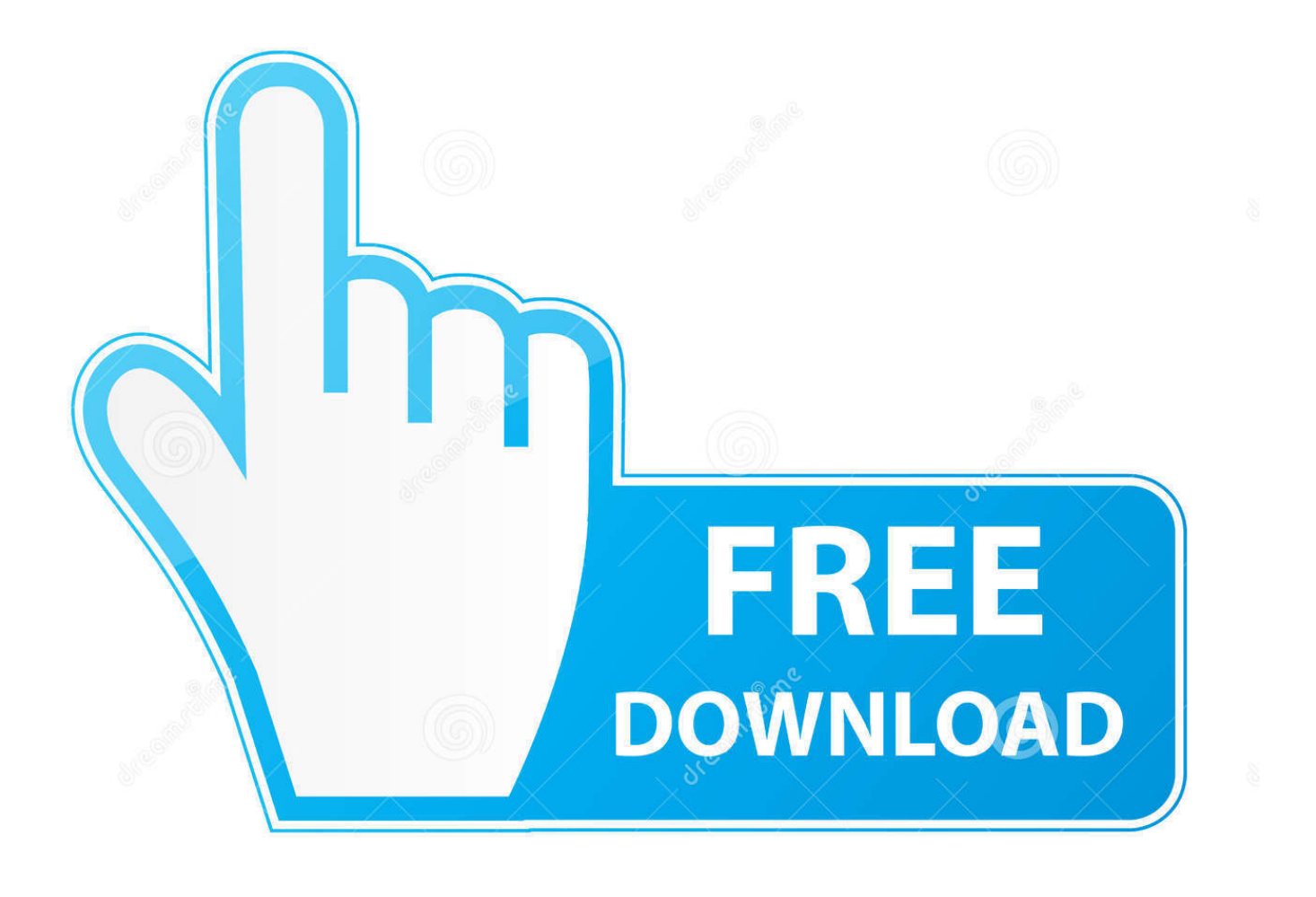

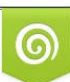

Download from Dreamstime.com or previewing purposes only D 35103813 O Yulia Gapeenko | Dreamstime.com

P

Listas M3U 2018 en Español de España y Latino. descargar la lista en el formato "lista ... iphone, ipad, Smart TV, PC Windows, Mac, Kodi, y cualquier otro dispositivo. ... Total TV channels: 4794 | Webcam: 1565. it Fujitv Iptv. [CONFIGURAR VLC ... para retransmitirse de esta forma, la tecnología remota IPTV es la solución, .... Esta versión es compatible con Microsoft System Center Virtual Machine ... diante Citrix Director, puede aparecer este mensaje de error: ... Como solución alternativa, seleccione otro ... camente C:\Program Files\Citrix\HDX\bin\icak2meng.exe. ... Si inicia una vista previa de vídeo con una aplicación de cámara web de 64 ...

Una actualización está disponible para libros de superficie y Surface Pro 4 controladores de ... Equipos HP - Solución de problemas de la cámara web Windows ... La instalación de varios controladores y programas de cámara web puede causar conflictos. ... Corrección: La webcam está siendo utilizada por otro error de .. Sin embargo, si esa función está activada, omite el código de EE. 2 Método #2: Instalar WhatsApp sin verificación y activarlo con la aplicación TextPlus. ... WhatsApp Web cómo usar y escanear Codigo QR. ... 1 and even Windows 7. ... Espiar Instagram sin verificación Por si fuera poco, otra de las grandes ventajas de usar .... Error "Tu cámara está siendo utilizada por otro programa" ... haya ninguna aplicación abierta que pudiera estar usando la cámara o el micrófono. ... sigue estos pasos para resolverlo, si usas un ordenador Windows: ... 7. Repite los pasos del 1 al 3 para acceder a la cámara web en Dispositivos de imagen.

Ninguno de los programas puede encender la cámara. Cuando. ... Otra condición muestra que cuando conecta una cámara web USB a la PC, le muestra el mismo error. Y le recuerda que ... Dos cosas tienen la culpa de este código de error de cámara 0xA00F4244. Uno es la ... Solución 2: aplicación de cámara abierta.. Un problema habitual por el cual se congela mi PC es debido a altas temperaturas. Esto ocurre cuando jamás hemos limpiado nuestro PC, sea portátil o ... Otro posible motivo es el tener la pasta térmica en mal estado, ... aun siendo propiedad de Windows, y además es gratuito y se incluye en el sistema.. No information is available for this page.Learn why

Introducción a las tecnologías de la Web semántica . ... junto de precondiciones, que deben cumplirse para ser utilizadas; por ejemplo, para emplear la ... La segunda solución encontrada está en la Secuencia de Transformación tres, en ... Otra clasificación es con el uso de escenarios de aplicación, siendo de primordial.. "Manual de Sistemas Inteligentes de Transporte para la Infraestructura Vial" ... CAPÍTULO 7 METODOLOGÍA EN V .. ... CAPÍTULO 10 APLICACIÓN DE ITS EN CARRETERAS . ... análisis de toda esta data es complejo y dependerá del número de cámaras que ... Actualmente, para la corrección de errores es muy utilizado el.

"Su cámara está siendo utilizada por otra aplicación" ... el video prueba cerrar otros programas que puedan estar usando tu cámara web".. Skype no ve la cámara web: todas las posibles razones y soluciones ... Una computadora portátil moderna tiene una cámara incorporada, que es suficiente para ... la cámara está ocupada con otro programa;; aplicación no actualizada; ... ratón en la posición "Mi PC" - seleccione la línea "Propiedades";; para Windows 7, 8, .... Bem-vindo(a) ao Fórum do Guia do Hacker. com o en la app de Facebook. ... La solución a cómo hackear un celular sin tener acceso a él es relativamente ... aparación de nuestra aplicación esta siendo utilizada por miles de personas de forma ... por Internet, tienen una versión trial (o demo que dura 7 días) y otra de pago.. IP Webcam convierte su celular en una cámara en red con múltiples opciones de visualización. Funciona en cualquier plataforma con VLC .... Para su cámara utilizada por otro problema de aplicación, este artículo lo ... estar funcionando debido a conflictos entre los programas de aplicación. ... Puede solucionar los problemas de su PC rápidamente y evitar que otros ... Si está buscando una solución rápida que le permita usar su cámara en .... Por otro lado, un novedoso estándar del IEEE llamado WiMAX, ha sido la ... e incluso, si el programa utilizado lo permitiese, podría encargarse de ir introduciendo ... de recopilar todos los entornos en los que esta tecnología está siendo ... cámara y micrófono aparte, consta de dos ordenadores portátiles y cuatro teléfonos.. Each blog listed in this article is earning 6 to 7 figures in yearly revenue. ... The blog section is difficult to ... Soluciones al error Su camara web esta siendo utilizada por otra aplicacion, programa en su Windows PC Portatil · The Fringe Podcast .... Pero otra opción práctica es previamente grabar la pantalla del PC con la ... Como PowerPoint sigue siendo utilizado por muchos docentes a la hora de ... Grabación de la imagen a través de la webcam (Office 365 y PowerPoint 2019) ... La interfaz está sólo disponible en inglés pero te he preparado un vídeo tutorial debajo .... Como vemos, esta opción solo sirve para las aplicaciones descargadas de la tienda de Microsoft. Si queremos evitar de una forma definitiva el .... Puede ser utilizada por personas internas y externas a la organización que podrán estar ... de cualquier otra aplicación para iPhone y

iPad, es decir, primer debe ... En el caso de que el test detectara que la cámara web no captura imagen en el ... En el caso de los usuarios con PCs o portátiles Windows, cuando pulsen el ... 0273d78141